# What is VINCI and how do they help Researchers?

#### Tim Trautman

Health Science Specialist DART and VADDRT Program Manager

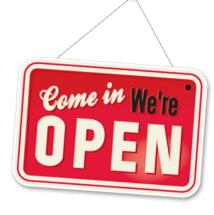

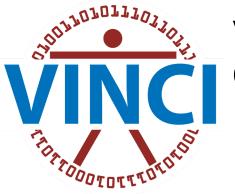

#### VA Informatics & Computing Infrastructure

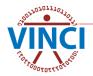

Cyberseminar 9-14-2023

# What is VINCI?

The VA Informatics and Computing Infrastructure (VINCI) is an Office of Research & Development (ORD) Resource that provides researchers a nationwide view of high value VA patient data. VINCI is a research and development partnership and operational platform for health services research, epidemiology, decision support, and business intelligence.

#### VINCI Central web site https://vincicentral.vinci.med.va.gov/

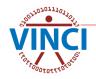

# What does VINCI provide?

- Computing resources
  - Virtual computers
  - File shares
  - Databases
  - SAS/Grid
  - Data security
  - Server maintenance
  - Data backups
- Analytical software
- Productivity software
- Data sets
- Data provisioning

- Data services
- Data access requests
- SP Collaboration sites
- Data exploration tools
- VINCI Services
  - Data Needs Assessments
  - Feasibility assessments
  - Cohort development
  - Patient Lists
  - Study setup assistance
  - Training
  - VINCI Concierge help

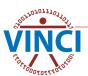

# **Focus on using VINCI Resources**

This presentation will focus on studies that will be:

- Conducting IRB Research
- Using VINCI services
- Requesting data access with DART
- Using VINCI/CDW data
- Using the VINCI Workspace

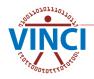

# **Basic Steps of a VINCI Study**

- 1. Feasibility Assessment (optional)
- 2. Create your Protocol
- **3.** IRB approvals
  - a. IRB Letter (VAEDA and VAIRRS)
  - b. HIPAA Waiver and/or Informed Consent
  - c. Real SSN Access (if needed)
- 4. Data Needs Assessment (optional)
- 5. R&D Committee approval
- 6. Research Request Memo
- 7. Request data access with DART
- 8. VINCI data and project provisioning
- 9. Use the VINCI Workspace
- 10. Create Project Collaboration Site (optional)

A VINCI Concierge can assist at any time by contacting <u>VINCI@va.gov</u> with your request

# 1. Feasibility Assessment

- A Feasibility Assessment is a FREE VINCI service and is done prior to starting a protocol or study
- It is for determining if enough patients exist to conduct the study you want
- To request a Feasibility Assessment, send the following to <u>VINCI@va.gov</u>:
  - Put "Feasibility Assessment" in the email Subject line
  - Primary Investigator Name
  - Phone number and email address

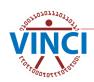

## 1. Feasibility Assessment

- Inclusion/exclusion criteria
  - Location nationwide or specific location(s)
  - Time frame
  - Age/gender/other limitation
  - **Diagnosis ICD9/10 codes** Note: VA has used ICD10 codes since October 2015. If time frame exceeds 8 years, please provide both.
  - Procedures CPT codes or/and ICD-PC
  - Lab tests topography, units, range
  - Medications list of all generic and brand names, strength and route of administration

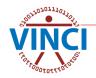

# 2. Create your Protocol

- Introductory paragraph
- Statement of the Problem
- Purpose
- Significance of the Study
- Research Questions and/or Hypotheses and/or Null Hypotheses
- Background
- Methodology
- Procedure and time frame
- Analysis plan
- Scope and limitations
- Use the most up to date Protocol

#### 3a. Institutional Review Board (IRB) Letter

Prior to IRB submission, use VA Electronic Determination Aid (VAEDA). This is a regulatory decision support tool designed to help standardize the process by which VA makes preliminary project determinations of "not-research" vs "research that meets the definition of the common rule (38 CFR 16)."

VA Electronic Determination Aid (VAEDA)

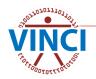

#### 3a. Institutional Review Board (IRB) Letter

- Generally, you will need an IRB Letter from each location where an investigator is involved
- It can come from the Central IRB, local VAMC, or University Affiliate
- Use the VA Innovation and Research Review System (VAIRRS) to submit your IRB request. Contact your local IRB or Research Office for access as it is location specific.
- Use <u>VINCI Description for IRBs</u> and <u>VINCI</u> <u>Information Security Description</u> in IRB request

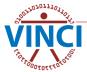

#### **3b. Waiver of HIPAA Authorization**

| Departme           | ent of Veterans Affairs                                        | IRB Documentation of Waiver of HIPAA<br>Authorization for Research                                                                                                    |
|--------------------|----------------------------------------------------------------|----------------------------------------------------------------------------------------------------|
| VA Facility Name   |                                                                | Station Number                                                                                                    |
| Title of Study     |                                                                |                                                                                                    |
| Principal Investig | ator (Last, First, Middle)                                     |                                                                                                    |
|                    |                                                                | Information (PHI), including the identifiers, for which use or<br>y the IRB. Example: name, initials, medical record information,                                                      |
|                    |                                                                |                                                                                                    |
|                    | FOR IRB US                                                     | E ONLY BELOW THIS LINE                                                                                                    |
|                    |                                                                | e a waiver of HIPAA authorization for research, it must<br>met as required by 45 CFR 164.512(i).                                                                                       |
| The IRB has deter  | rmined that (check all that                                    | apply):                                                                                                    |
|                    | lisclosure of the PHI involve<br>least, the presence of all th | s no more than minimum risk to the privacy of individuals,<br>e following elements:                                                                                                    |
| An ade             | equate plan to protect the ide                                 | entifiers from improper use and disclosure.                                                                                                    |
| of rese            |                                                                | entifiers at the earliest opportunity consistent with conduct<br>h or research justification for retaining the identifiers or<br>d by law.                                             |
| or entit           | y, except as required by law                                   | the PHI will not be reused or disclosed to any other person<br>r, for authorized oversight of the research study, or for other<br>osure of PHI would be permitted by the HIPAA Privacy |
| The researc        | h could not practicably be co                                  | onducted without the waiver or alteration.                                                                                                    |
| The researc        | h could not practicably be co                                  | onducted without access to and use of the PHI.                                                                                                    |
| Note: If an IRB de | etermines that all criteria are                                | not meet, the IRB cannot approve the waiver.                                                                                                    |
| VA FORM 10-05      | 21                                                             | Page 1 of 2                                                                                                    |

 HIPAA Waivers are not standardized across the VA
 Your local IRB may have their own language and format

#### VA Form 10-0521 is

#### available for use

- VA Facility Name
- Title of Study
- PI Name
- Brief description of PHI used

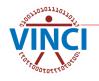

#### 3b. Sample Informed Consent & HIPAA Authorization

|                          | ment of Veterans Affairs RESEARC                                                                                                    | H CONSENT FORM                      |
|--------------------------|----------------------------------------------------------------------------------------------------|-------------------------------------|
|                          |                                                                                                    | ΜΜ/ΦΦ/ΥΥΥΥ                          |
| SUBJECT NAME             | ·                                                                                                    |                                     |
| TITLE OF STUDY           |                                                                                                    |                                     |
| PRINCIPLE<br>NVESTIGATOR | VAMC                                                                                                    |                                     |
| study including pro      | FRESEARCH BY INVESTIGATOR 1. Purpose of study and h<br>rocedures to be use:; 3. description of procedures that may res<br>of study; 5. Expected benefits of study: 6. Other treatment ava<br>stances. | ult in disconfort or inconvenience: |
|                          |                                                                                                    |                                     |
|                          |                                                                                                    |                                     |
|                          |                                                                                                    |                                     |
|                          |                                                                                                    |                                     |
|                          |                                                                                                    |                                     |
|                          |                                                                                                    |                                     |
|                          |                                                                                                    |                                     |
|                          |                                                                                                    |                                     |
|                          |                                                                                                    |                                     |
|                          |                                                                                                    |                                     |
|                          |                                                                                                    |                                     |
| SUBJECT'S IDENTIFIC      | ICATION                                                                                                    |                                     |
|                          |                                                                                                    |                                     |
| FORM 10-10               |                                                                                                    | Page 1 of 1                         |

Used to inform potential study participants and gain their consent to participate Informed Consent forms are not standardized across the VA Your local IRB may have their own language and format VA Form 10-1086 is available for use Subject Name (leave blank)

- Title of Study
- PI Name
- Description of research by Investigator (8 sections)

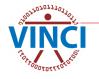

#### **3c. Real SSN Access**

| Real SSN Acc                                                                                                    | ess Request 🚳                                                                                                    |
|----------------------------------------------------------------------------------------------------|----------------------------------------------------------------------------------------------------|
| This form is required for research requests for real SSN data<br>and submit this form for approval by your IRB Chair and the As                                                                                                    |                                                                                                    |
| Section A: Project Information                                                                                                    |                                                                                                    |
| Principal Investigator:                                                                                                    | Project's IRB#:                                                                                                    |
| Project Name:                                                                                                    |                                                                                                    |
| RB Institutional Name or VA Facility Name (Primary site):                                                                                                    |                                                                                                    |
|                                                                                                    | - I CON data access limited the anti-onlinear symbol                                                                                                    |
| Check the box below that indicates why the project requires re<br>where this information is located.                                                                                                    | al SSN data access. Include the protocol page number                                                                                                    |
|                                                                                                    | of VA data only available with real SSNs p.                                                                                                    |
| Recruit subjects p. Link                                                                                                    | to non VHA data sources p.                                                                                                    |
| Other reason:                                                                                                    | p.                                                                                                    |
| affirm the reasons checked above are consistent with th                                                                                                    | e IRB approved protocol.                                                                                                    |
| Principal Investigator Signature                                                                                                    | Date                                                                                                    |
|                                                                                                    | ubmitted and approved for this project. Insent Immed Consent Immed Consent Immed Consent Vol Required With the use of real SSN data and the Human Subjects |
|                                                                                                    |                                                                                                    |
| Section C. Associate Chief of Staff for Research (ACOS-F<br>l affirm that the Privacy Officer has reviewed the protocol<br>ndividually-identifiable information, and that the Informat<br>to protect SSNs in accordance with this facility's standard | and that legal authority exists for use and disclosure of<br>ion Security Officer has reviewed for security measures                                       |
| ACOS-R Name Signature                                                                                                    | Date                                                                                                    |
| Note: Electronic or handwritten signatures are accepted                                                                                                    | VA Information Resource Center for Office of Research & Development<br>May 2019                                                                            |

This form is for justifying use of Real SSN You will need a Real SSN Access Request form signed by your ACOS-R More information is available on the VIReC **Real SSN Data Request** Process page.

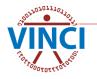

#### 4. Data Needs Assessment (DNA)

- This FREE VINCI service helps you discover the data you need to conduct your study and how to get access approvals
- It is not for Preparatory to Research where you explore the data yourself
- A DNA will deliver a list of data sources mapped to CDW and other sources for your DART request

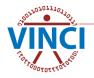

#### 4. Data Needs Assessment

- To request a DNA, send an email to <u>VINCI@va.gov</u> with the following:
  - Put "DNA" in email Subject line
  - Your study protocol if you have one or similar study information
  - An extensive description of what kind of data you are looking for - a prior Feasibility request helps

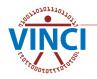

## 4. Explore the Data Yourself

- VHA Data Portal
- VINCI Data Sources
- CDW Metadata Reports Page on the CDW Production Data on the CDW Site
- CDW-Raw Domains Page on the CDW site
- VIReC's CDW Documentation
- VINCI's Dim Data Viewer (Explore CDW Dim Table)
- VINCI's Meta Data Viewer (Explore CDW Meta Data Table)

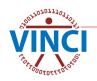

# 5. R&D Committee Approval

#### Each VA facility has a Memorandum **Department** of Veterans Affairs local Research and September 25, 2018 Research and Development Service Center; ACOS/R&D (151) From: Final VA Approval Subi: **Development Committee** have During, Ph.D. (182) Your research posteri entitled "Californian of Condina/MBs. Nationally and Among Vo All IRB Approved or HE [11] has married find approval to be conducted at the V.S.E.C. Health Care town. The Bill contained the adversarious subscritted by the PI segariting the UA research and of the study and approval hole the VA and Calvareity insearch components in to 2018 and the Romanch & Development Controlling approved the to state on the lateral exempt Research studies In most Viterman' Real Recard Recards Numbers is approved and may be used a had in the Will-approval protocol. as will be required to calleral a yearly progress report danges to its pressed and any adverse rose satilizations must have the agground of As 108 All submissions to be 103 are considered and submitted to the VA Research Office in DART must have and labar to comply with fits regularized will came termination of the reads I you have questions, please contact ( goding Pleasary or 96) (168), etc. 4808 R&D approval letter for cc: Study File each location participating in the study Per VHA Directive 1200.01(1)atomated VA FORM 2105

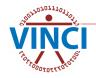

#### 6. Research Request Memo

|                                                                             | artment of                                                                                                    |                                                                                                    |                                                                                                    | Mem                                                                                                    | ora                                                                                                    | ndui                                                    | n                                                  |                                                         |
|-----------------------------------------------------------------------------|----------------------------------------------------------------------------------------------------|----------------------------------------------------------------------------------------------------|----------------------------------------------------------------------------------------------------|----------------------------------------------------------------------------------------------------|----------------------------------------------------------------------------------------------------|---------------------------------------------------------|----------------------------------------------------|---------------------------------------------------------|
| Vete                                                                        | rans Affairs                                                                                                    |                                                                                                    |                                                                                                    |                                                                                                    |                                                                                                    |                                                         |                                                    |                                                         |
| Date:                                                                       |                                                                                                    |                                                                                                    |                                                                                                    |                                                                                                    |                                                                                                    |                                                         |                                                    |                                                         |
| From:                                                                       | Principal Investigat                                                                                                    | tor "Inse                                                                                                    | _<br>t Name of F                                                                                   | Principal Invest                                                                                                    | igator"                                                                                                 |                                                         |                                                    |                                                         |
|                                                                             | Research Data Re                                                                                                    |                                                                                                    |                                                                                                    | acking Number                                                                                                    | -                                                                                                    | Protocol"                                               |                                                    |                                                         |
| To:                                                                         | Director, National E                                                                                                    |                                                                                                    |                                                                                                    |                                                                                                    |                                                                                                    |                                                         |                                                    |                                                         |
|                                                                             |                                                                                                    |                                                                                                    |                                                                                                    |                                                                                                    |                                                                                                    |                                                         |                                                    |                                                         |
|                                                                             | ollowing information i<br>ke place:                                                                                                    | is required                                                                                                    | and all sigr                                                                                       | natures must be                                                                                                    | e obtained                                                                                              | before any                                              | review of                                          | this request                                            |
|                                                                             | Is this reque<br>Is this reque<br>Select the ty<br>Is access to<br>Is access to<br>Will any requ                                                                                            | st for data<br>st for activi<br>pe(s) of da<br>CAPRI / JL<br>VSSC and<br>iested data                                        | use for a V/<br>ties prepara<br>ta needed:<br>.V being rec<br>/or MCA We<br>be transfer            | ess a VA emplo<br>A research stud<br>atory to researc<br>Real SSN<br>quested? 2Ye<br>b Reports beir<br>rred outside of<br>I Environment? | ly (include<br>h? □Yes<br>□ Scram<br>s □No<br>ng request<br>the VA? □                                   | s pilot stud<br>No<br>bled SSN<br>ed? Yes               | PHI bu                                             | /es □No                                                 |
| B.<br>C.                                                                    | Provide a high leve<br>If Real SSN access                                                                                                    |                                                                                                    |                                                                                                    | requested dat                                                                                                    | a will be us                                                                                            | ed in the r                                             | esearch st                                         | udv                                                     |
| D.                                                                          | List the participants<br>Compensation (Wo                                                                                                    | s names ar                                                                                                    |                                                                                                    |                                                                                                    | ication.                                                                                                |                                                         | or Without                                         | -                                                       |
| D.<br>Estima                                                                |                                                                                                    | s names ar<br>DC).                                                                                                    | nd whether                                                                                         |                                                                                                    | ication.                                                                                                |                                                         | or Without                                         | -                                                       |
| Estima<br>As the<br>iccord<br>Vorkpi<br>landbo<br>lata be<br>ackno          | Compensation (W                                                                                                    | s names ar<br>OC).<br>ill be need<br>or, I certify<br>HA policy ir<br>VA Directi<br>ogram; an<br>only be use<br>hat I am th | ed for: et al. the dat<br>cluding the<br>ve and Hand<br>d VHA Direc<br>d in accorda<br>e responsib | Approvals<br>a will be transfor<br>a following: VA<br>following: VA<br>dook 6500, Inf<br>titve 1605, VHA<br>ance with the p              | ication.<br>nployee, C<br>erred, retai<br>Handbool<br>ormation S<br>Handbook<br>rotocol list            | ned, utilize<br>s 5011.5, Cl<br>1200.05, 1<br>ed above. | d, and des<br>apter 4 (A<br>gram; VA<br>605.1, and | troyed in<br>Iternative<br>Directive and<br>1605.2. The |
| Estima<br>Is the<br>Iccord<br>Vorkpl<br>Iandb<br>Iata be<br>ackno<br>nvolvi | Compensation (We<br>ated time the data w<br>Principal Investigatu<br>lance with VA and VI<br>lace Arrangements);<br>ook 6502, Privacy Pr<br>eing requested will o<br>powledge and affirm th | s names ar<br>OC).<br>ill be need<br>or, I certify<br>HA policy ir<br>VA Directi<br>ogram; an<br>only be use<br>hat I am th | ed for: et al. the dat<br>cluding the<br>ve and Hand<br>d VHA Direc<br>d in accorda<br>e responsib | Approvals<br>a will be transfi<br>following: VA<br>dbook 6500, Inf<br>titve 1605, VHA<br>ance with the p<br>ale party should             | ication.<br>nployee, C<br>erred, retai<br>Handbool<br>ormation S<br>Handbook<br>rotocol list            | ned, utilize<br>s 5011.5, Cl<br>1200.05, 1<br>ed above. | d, and des<br>apter 4 (A<br>gram; VA<br>605.1, and | troyed in<br>Iternative<br>Directive an<br>1605.2. The  |
| Estima<br>As the<br>ccord<br>Vorkpl<br>and<br>blata be<br>ackno<br>nvolvi   | Compensation (We<br>ated time the data w<br>Principal Investigat<br>lance with VA and VI<br>lace Arrangements);<br>ook 6502, Privacy PI<br>oowledge and affirm ti<br>ng downloaded data     | s names ar<br>OC).<br>ill be need<br>or, I certify<br>HA policy ir<br>VA Directi<br>ogram; an<br>only be use<br>hat I am th | ed for: et al. the dat<br>cluding the<br>ve and Hand<br>d VHA Direc<br>d in accorda<br>e responsib | Approvals<br>a will be transf<br>e following: VA<br>dbook 6500, Int<br>ance with the p<br>ole party should                               | ication.<br>pployee, C<br>erred, retai<br>Handbook<br>ormation S<br>Handbook<br>thandbook<br>there be a | ned, utilize<br>s 5011.5, Cl<br>1200.05, 1<br>ed above. | d, and des<br>apter 4 (A<br>gram; VA<br>605.1, and | troyed in<br>Iternative<br>Directive and<br>1605.2. The |

#### Research Request Memo

Instructions are in Appendix A of the <u>DART User Guide</u>

Initiate your DART request to obtain your DART Tracking Number for the memo's Subject line

# 7. Request data access with DART

- DART is VINCI's <u>Data Access Request Tracker</u> online application used by National Data Systems (NDS) and other data stewards to approve access to various data sources including CDW/VINCI data
- Collects study information and documentation via a 4-screen "Wizard"
- Determines required documentation based on Wizard entries
- Distributes the request to approving authorities who approve online
  - See <u>DART Research Request Process</u> page

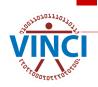

#### **DART Demo - Create a New Request**

| Data A              | ccess Request                                            | Tracker (DA             | RT)                     |                  | L Wei                            | come Trautman, Timothy N |
|---------------------|----------------------------------------------------------|-------------------------|-------------------------|------------------|----------------------------------|--------------------------|
| OME > DART Da       | ashboard                                                 |                         |                         |                  |                                  | DART User Guide          |
| To-Do L             | ist 6 Request                                            | s 25 Admi               | nistrație ool           | Add/Remove Roles |                                  |                          |
| Requests 0          | Create a New Reque                                       | st                      |                         |                  |                                  |                          |
| Filter All F        | Preparatory to Resea                                     | rch Research            |                         |                  |                                  |                          |
|                     |                                                          |                         |                         |                  | Sa                               | irch:                    |
| howing 1 to 10 of 2 | 25                                                       |                         |                         |                  |                                  |                          |
| fracking #          | Name 11                                                  | Type 👔                  | Contact 11              | Submitted        | Status                           | 11 Actions               |
| 2018-01-001-D       | NDS & SQDUG -<br>Submitted - No<br>Approvals             | Research Data<br>Access | Larimer, Grant<br>(IPA) | 01/24/2018       | SQDUG OK<br>NDS 20%              | Actions -                |
| 018-01-002-D        | NDS & SQDUG -<br>Unsubmitted                             | Research Data<br>Access | Larimer, Grant<br>(IPA) |                  | NOT SUGMITTED                    | 1 Actions -              |
| 2018-01-003-D       | NDS & SQDUG -<br>NDS Approved -<br>SQDUG Not<br>Approved | Research Data<br>Access | Larimer, Grant<br>(IPA) | 01/24/2018       | SQDUG DIS<br>NDS AFPROVED        | 1 Actions -              |
| 2018-01-004-D       | NDS & SQDUG -<br>NDS Not Approved -<br>SQDUG Approved    | Research Data<br>Access | Larimer, Grant<br>(IPA) | 01/24/2018       | SQDUG APPROVED<br>NDS 0%         | 1 Actions -              |
| 2018-01-005-D-A01   | NDS & SQDUG -<br>Approved                                | Research Data<br>Access | Larimer, Grant<br>(IPA) |                  | NOT SUBMITTED                    | L Actions -              |
| 018-01-006-D        | NDS & SQDUG -<br>NDS Change                              | Research Data<br>Access | Larimer, Grant<br>(IPA) | 01/24/2018       | SQDUG 0%<br>NDS CHANGE REQUESTED | 1 Actions -              |

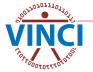

#### **DART Demo - Create a New Request**

| Data Ac         | cess Request T              | w Request                                                     |                      |                   |                                  | x<br>X         | Welcome Trautman, Timoth | ny N. |
|-----------------|-----------------------------|---------------------------------------------------------------|----------------------|-------------------|----------------------------------|----------------|--------------------------|-------|
| HOME > DART Das |                             | Official Study N                                              | lame * Creating      | a DART Request fo | r IRB Research                   |                | DART User G              | uide  |
|                 | re a New<br>Would y<br>data | Request<br>rou like an assessment o<br>needs from VINCI Servi | of your  Yes         | ch Data Access    | v<br><b>JUEST a</b><br>* Require |                | arch:                    |       |
| Tracking #      | 11 Name                     |                                                               |                      |                   | Cancel                           | Create Request | Actions                  |       |
| 2020-08-903-D   | Apache ti                   |                                                               |                      |                   |                                  |                | L Actions -              |       |
| 2020-10-905-D   | no-recaptcha test           | Research Data Access                                          | Trautman, Timothy N. | 10/20/2020        | NDS APPROVED                     |                | Actions -                |       |
| 2020-10-906-D   | no-recaptcha test<br>PTR    | Preparatory to Research<br>Access                             | Trautman, Timothy N. | 10/20/2020        | NDS APPROVED                     |                | L Actions -              |       |
| 2020-10-910-D   | recaptcha test 2 IRB        | Research Data Access                                          | Trautman, Timothy N. | 10/21/2020        | NDS APPROVED                     |                |                          |       |

#### Official Study Name is exact Protocol Name

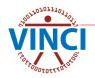

# **DART Demo - Initiated Email**

| efore Submitting                      | g This Requ                                                                                               | est - Do No                                                                                                    | ot Rep                                                                                                    | ly                                                                                                    |
|---------------------------------------|----------------------------------------------------------------------------------------------------|----------------------------------------------------------------------------------------------------|----------------------------------------------------------------------------------------------------|----------------------------------------------------------------------------------------------------|
| ← Reply                               | ≪ Reply All                                                                                               | → Forward                                                                                                    | ų,                                                                                                    |                                                                                                    |
|                                       |                                                                                                    | Thu 9/                                                                                                    | 7/2023 3:                                                                                                    | :37 PM                                                                                                    |
|                                       |                                                                                                    |                                                                                                    |                                                                                                    |                                                                                                    |
|                                       |                                                                                                    |                                                                                                    |                                                                                                    |                                                                                                    |
| :                                     |                                                                                                    |                                                                                                    |                                                                                                    |                                                                                                    |
|                                       |                                                                                                    |                                                                                                    |                                                                                                    |                                                                                                    |
|                                       |                                                                                                    |                                                                                                    |                                                                                                    |                                                                                                    |
| lease note that only IR<br>processes. | B approved res                                                                                            | earch and Prepa                                                                                                    | aratory t                                                                                                    | to                                                                                                    |
| equesting data access                 | , and what to ex                                                                                          | pect. The DART                                                                                                    | User G                                                                                                    | uide                                                                                                    |
|                                       | ns, please conta                                                                                          | ct the VINCI Co                                                                                                    | ncierge                                                                                                    |                                                                                                    |
| stem generated.                       |                                                                                                    |                                                                                                    |                                                                                                    |                                                                                                    |
|                                       |                                                                                                    |                                                                                                    |                                                                                                    |                                                                                                    |
| l decide you would like               | e assistance, ple                                                                                         | ase contact                                                                                                    |                                                                                                    |                                                                                                    |
|                                       |                                                                                                    |                                                                                                    |                                                                                                    |                                                                                                    |
|                                       |                                                                                                    |                                                                                                    |                                                                                                    |                                                                                                    |
|                                       |                                                                                                    |                                                                                                    |                                                                                                    |                                                                                                    |
|                                       |                                                                                                    |                                                                                                    |                                                                                                    |                                                                                                    |
|                                       |                                                                                                    |                                                                                                    |                                                                                                    |                                                                                                    |
|                                       |                                                                                                    |                                                                                                    |                                                                                                    |                                                                                                    |
| :<br>P                                | ease note that only IR<br>processes.<br>equesting data access<br>quest or have question<br>tem generated. | ease note that only IRB approved rese<br>processes.<br>equesting data access, and what to ex-<br>quest or have questions, please conta-<br>tem generated. | ← Reply ≪ Reply All → Forward<br>Thu 9/ ease note that only IRB approved research and Preparorocesses. equesting data access, and what to expect. The DARI quest or have questions, please contact the VINCI Contact of the VINCI Contact of the VINCI | ease note that only IRB approved research and Preparatory to<br>processes.<br>equesting data access, and what to expect. The <u>DART User G</u><br>quest or have questions, please contact the VINCI Concierge<br>tem generated. |

# **DART Demo- Activity Information**

| DART Dashboard > Requests                                                                                                    |                                                                            |         | DART User Go |
|----------------------------------------------------------------------------------------------------|----------------------------------------------------------------------------|---------|--------------|
| formation Participants Data                                                                                                    | Documents Submit                                                           | History | Communicat   |
| 19-11-002-D Creating a DART Request for IRB Resea                                                                                              | rch                                                                        | nistviy | Communicat   |
|                                                                                                    |                                                                            |         |              |
| Activity Information                                                                                                    |                                                                            |         |              |
| EQUEST INFORMATION                                                                                                    |                                                                            |         |              |
|                                                                                                    |                                                                            |         |              |
| Short Name *                                                                                                    | Creating a DART Request for IRB Research                                   |         |              |
| Short Name *<br>Does your project have an IRB or other Project<br>Number?                                                                      | Yes     No                                                                 |         |              |
| Does your project have an IRB or other Project                                                                                                 | ● Yes                                                                      |         |              |
| Does your project have an IRB or other Project<br>Number?                                                                                      | ● Yes<br>○ No                                                              |         |              |
| Does your project have an IRB or other Project<br>Number?<br>IRB or Project Number *<br>Does your project have an approval expiration          | <ul> <li>● Yes</li> <li>○ No</li> <li>1001</li> <li>● Yes</li> </ul>       |         |              |
| Does your project have an IRB or other Project<br>Number?<br>IRB or Project Number *<br>Does your project have an approval expiration<br>date? | <ul> <li>Yes</li> <li>No</li> <li>1001</li> <li>Yes</li> <li>No</li> </ul> |         |              |

## **DART Demo- HIPAA Questions**

| Data Access Request Tracker (DA                                                                                                 | RT)           |  | L Welcome | : Trautman, | Timothy | N.^ |
|----------------------------------------------------------------------------------------------------|---------------|--|-----------|-------------|---------|-----|
| Anticipated Study Close Date *                                                                                                  | 11/14/2022    |  |           |             |         |     |
| Exemptions & Informed Consent *                                                                                                 |               |  |           |             |         |     |
| 1. Has your study been determined to be an<br>exempt human subjects study?                                                      | ⊖ Yes<br>● No |  |           |             |         |     |
| 1a. Does your study require subjects to give<br>informed consent orally or in writing - or a HIPAA<br>authorization in writing? | ● Yes<br>○ No |  |           |             |         |     |
| 1b. Does your study have IRB approval for a full<br>Waiver of Informed Consent?                                                 | ⊖ Yes<br>● No |  |           |             |         |     |
| HIPAA Authorization *                                                                                                    |               |  |           |             |         |     |
| <ol><li>Does your study have IRB or Privacy Board<br/>approval for a Waiver of HIPAA authorization?</li></ol>                   | ● Yes<br>○ No |  |           |             |         |     |
| 2a. Is the Waiver of HIPAA authorization only for recruiting or determining subject's eligibility?                              | ⊖ Yes<br>● No |  |           |             |         |     |
| 2b. Is the Waiver of HIPAA authorization for the<br>entire study?                                                               | ⊖ Yes<br>● No |  |           |             |         |     |

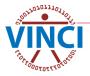

## **DART Demo- HIPAA Questions**

| Data Access Request Tracker (DAR                                                                                                    | ,                                       |                                                                                    |            |                                                 |                   |                |  |
|----------------------------------------------------------------------------------------------------|-----------------------------------------|------------------------------------------------------------------------------------|------------|-------------------------------------------------|-------------------|----------------|--|
| Anticipated Study Close Date *                                                                                                    | 11/1                                    | 14/2022                                                                            |            |                                                 |                   |                |  |
| Exemptions & Informed Consent *                                                                                                    | 1210                                    | 1. Has your study been determined to be an exempt human subjects study?            | Yes        |                                                 | Νο                | No             |  |
| <ol> <li>Has your study been determined to be an<br/>exempt human subjects study?</li> </ol>                                                      | ○ Yes<br>● No                           | 1a. Does your study require subjects to give informed consent orally or in         | N/A        | Yes - Need Sample Informed<br>Consent and HIPAA |                   | No             |  |
| <ol> <li>Does your study require subjects to give<br/>informed consent orally or in writing - or a HIPAA<br/>authorization in writing?</li> </ol> | ● Yes<br>○ No                           | writing - or a HIPAA authorization in writing?                                     |            |                                                 | Authorization.    |                |  |
| 1b. Does your study have IRB approval for a full<br>Waiver of Informed Consent?                                                                   | ⊖ Yes                                   | 1b. Does your study have IRB<br>approval for a full Waiver of Informed<br>Consent? | N/A        |                                                 | No or Yes         | No or Yes      |  |
| HIPAA Authorization *                                                                                                    |                                         |                                                                                    |            |                                                 |                   |                |  |
|                                                                                                    | • Yes                                   | 2. Does your study have IRB or                                                     | Yes - Need | Waiver                                          | Yes - Need Waiver | No - Need Samp |  |
| <ol><li>Does your study have IRB or Privacy Board<br/>approval for a Waiver of HIPAA authorization?</li></ol>                                     | O No                                    | Privacy Board approval for a Waiver                                                | of HIP.    | AA-                                             | of HIPAA-         | Informed Conse |  |
|                                                                                                    | 0                                       | of HIPAA authorization?                                                            | Compl      | iant                                            | Compliant         | and HIPAA      |  |
| 2a. Is the Walver of HIPAA authorization only for                                                                                                 | ○ Yes ● No                              |                                                                                    | Authoriz   | ation.                                          | Authorization.    | Authorization  |  |
| recruiting or determining subject's eligibility?                                                                                                  |                                         | 2a. Is the Waiver of HIPAA                                                         | Yes - Need | Sample                                          | No                | N/A            |  |
| 2b. Is the Waiver of HIPAA authorization for the                                                                                                  | <ul> <li>○ Yes</li> <li>● No</li> </ul> | authorization only for recruiting or                                               | Informed   | Consent                                         |                   |                |  |
| entire study?                                                                                                    | 0110                                    | determining subject's eligibility?                                                 | and HI     |                                                 |                   |                |  |
|                                                                                                    |                                         |                                                                                    | Authoriz   | ation.                                          |                   |                |  |
|                                                                                                    |                                         | 2b. Is the Waiver of HIPAA                                                         | No         | )                                               | Yes               | N/A            |  |
|                                                                                                    |                                         | authorization for the entire study?                                                |            |                                                 |                   |                |  |

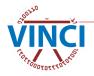

## **DART Demo- Participants**

| > DART Dast                | board > Reque          | sts            |               |                |                                       |        |          |                                                |               | DAR                         | T Use |
|----------------------------|------------------------|----------------|---------------|----------------|---------------------------------------|--------|----------|------------------------------------------------|---------------|-----------------------------|-------|
| nformation<br>120-06-027-D | Participants DART Demo | Data Documents | Submit        |                |                                       |        |          |                                                | History       | Corr                        | P     |
| . Dorti                    | ainanta                |                |               |                |                                       |        |          |                                                |               |                             |       |
| Fall                       | cipants                | 5              |               |                |                                       |        |          |                                                |               |                             |       |
| ARTICIPANTS                | -                      | 5              |               |                |                                       |        |          |                                                |               |                             |       |
|                            | -                      | Location       | Notifications | Data<br>Access | CAPRI/JLV 😯<br>Application<br>Account | Delete |          | nnt! Please select a<br>Il Investigator for ea |               | tion and a                  |       |
| ARTICIPANTS (              | & LOCATIONS            |                | Notifications |                | Application                           | Delete | Principa |                                                | ach location. | tion and a<br>ipal Investiç |       |

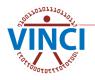

| ý  | Data Ac            | cess Request        | : Tracker (D/ | ART)      |        | 1 | Welcome | Trautman, | Timothy N.   |
|----|--------------------|---------------------|---------------|-----------|--------|---|---------|-----------|--------------|
| НО | ME > DART Das      | shboard > Reques    | sts           |           |        |   |         | DAR       | T User Guide |
|    | Information        | Participants        | Data          | Documents | Submit |   | History | Con       |              |
|    | 2020-05-008-D      | Required document   | ts test       |           |        |   | matory  | Con       |              |
|    | Data Storage Low   | a Sourc             | es            |           |        |   |         |           |              |
|    | ✓ Other Server     |                     |               |           |        |   |         |           |              |
|    | Name of facil      | lity *              |               |           |        |   |         |           |              |
|    | Addre              | ess *               |               |           |        |   |         |           |              |
|    | Buik               | ding                |               |           |        |   |         |           |              |
|    | Roo                | om #                |               |           |        |   |         |           |              |
|    | Will data be trans | sferred external to | the VHA? *    |           |        |   |         |           |              |

Will data be transferred external to the VHA? \*

NDS cannot approve a research request that would include disclosing data requested through DART to entities outside of VHA unless the disclosure complies with VHA Privacy Office and Office of Research and Development (ORD) policy. ORD policy requires VHA research investigators to apply data use agreements (DUAs) when transferring research data external to VHA.

For example:

The HIPAA Privacy Rule permits the transfer of Limited Data Sets for research purposes, without obtaining an Authorization or documentation of Waiver of Authorization with a DUA.

If "finder" files are to be sent out to Federal or state agencies for the purpose of a Federal or state agency disclosing information on the individual back to VA per SOR 34VA12, a DUA between the PI and the external agency must be submitted with the DART application.

| $\sim$ |     |
|--------|-----|
| ( )    | Mo  |
| $\cup$ | INU |
|        |     |

| Yes (DUA is required)       |                       |
|-----------------------------|-----------------------|
| Name of<br>Company/Agency*  |                       |
| Company/Agency              |                       |
| Street *                    |                       |
| City *                      |                       |
| City *                      |                       |
| State *                     |                       |
| Zip Code *                  |                       |
|                             |                       |
| Data Access Systems         |                       |
| SAS Grid                    |                       |
|                             |                       |
| IDENTIFIERS (More about ide | ntifiers)             |
| Real SSN                    |                       |
| Scrambled SSN               |                       |
| Identifiable data but no r  | eal or scrambled SSNs |
|                             |                       |

#### HEALTHCARE OPERATIONS GENERATED DATA SOURCES

- ADUSH Enrollment Files
- Bereaved Family Survey
- CAPRI & Joint Legacy Viewer (JLV) Individuals needing system access are selected on the Participants page and require Real SSN approval
- Care Assessment Need Score (CAN Score) Scrambled SSN approval required
- Clinical Assessment Reporting and Tracking (CART) CV (Disclaimer)

#### Corporate Data Warehouse (CDW)

- Production Domains
- Raw Domains
- VA Millennium
- □ Text Integration Utility (TIU) Text Notes
- COVID-19: Shared Data Resource
- Death Ascertainment File (DAF) CDW SQL tables
- DoD-VA Infrastructure for Clinical Intelligence (DAVINCI)
- Geriatrics and Extended Care (GEC)
  - GECDAC Health Care Risk Measures
  - □ Home Based Primary Care (HBPC) Masterfile
  - RAI/MDS
- Health Economics Resource Center (HERC) Cost Data Includes Average Cost Data, V21 and Nosos Risk Scores, and Discharge Data Sets with Subtotals
- Homeless Veterans Registry (Disclaimer)
- □ IVC Consolidated Data Sets Real SSN approval required
- Lung Cancer Screening Demonstration Project (LCSDP) Cohort
- Managerial Cost Accounting (MCA)
  - National Data Extracts (NDEs)
  - U Web Reports Real SSN approval required
- Medical SAS Files & VETSNET File CDW SQL tables

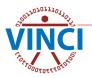

| * Required |
|------------|
|            |
|            |
|            |
|            |
|            |
|            |
|            |
|            |
|            |
|            |
|            |
|            |
|            |
|            |
|            |
|            |
|            |

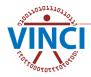

### **DART Demo - Documents**

| Data Access Request Tracker (DART)                                                                                                    | L Welcome Trautman, Timothy                                     |
|----------------------------------------------------------------------------------------------------|-----------------------------------------------------------------|
| E > DART Dashboard > Requests                                                                                                    | DART User Guide                                                 |
| nformation Participants Data Documents Submit                                                                                                    | History Communication                                           |
| Documents                                                                                                    |                                                                 |
| NOTICE: Always check the Data Steward's web site (DART Process and Forms) for the<br>equired document is actually several documents, such as an IRB and a Continuing IRB<br>equired to replace documents after submission, it is easier for the reviewer if you replace<br>Required Documents | , combine them into one document before uploading. When you are |
| REQUIRED DOCUMENTS                                                                                                    |                                                                 |
| ➤ (660) Salt Lake City HCS (Salt Lake City UT) ( Primary Site )                                                                                                    |                                                                 |
| Research Request Memo<br>Required for CAPRI/VistAWeb, CDW Production Domains                                                                                                    | Upload                                                          |
| Research Study Institutional Review Board (IRB) Approval Letter<br>Required for CAPRI/VistAWeb, CDW Production Domains                                                                                                    | Upload                                                          |
| Sample Informed Consent and HIPAA Authorization                                                                                                    | Upload                                                          |
| Required for CAPRI/VistAWeb, CDW Production Domains                                                                                                    |                                                                 |

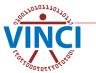

### **DART Demo - Documents**

| (640) Palo Alto HCS (Palo Alto CA)                                                                                   |        |
|----------------------------------------------------------------------------------------------------|--------|
| Research Study Institutional Review Board (IRB) Approval Letter<br>Required for CDW Production Domains, Vital Status | Upload |
| Research and Development (RD) Committee Approval Letter<br>Required for CDW Production Domains, Vital Status         | Upload |
| RB Approval of Waiver of HIPAA-Compliant Authorization<br>Required for CDW Production Domains, Vital Status          | Upload |
| Simpson, Ronald D. ( Principal Investigator )                                                                        |        |
| Vital Status Rules of Behavior<br>Required for Vital Status                                                          | Upload |
| Scehnet, Jeffrey ( Principal Investigator )                                                                          |        |
| Vital Status Rules of Behavior<br>Required for Vital Status                                                          | Upload |

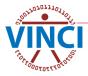

#### **DART Demo - Documents**

#### ➤ (660) Salt Lake City HCS (Salt Lake City UT) ( Primary Site )

Research Request Memo Required for CDW Production Domains, Vital Status

Research Study Institutional Review Board (IRB) Approval Letter Required for CDW Production Domains, Vital Status

Sample Informed Consent and HIPAA Authorization Required for CDW Production Domains, Vital Status

Research and Development (RD) Committee Approval Letter Required for CDW Production Domains, Vital Status

IRB Approval of Waiver of HIPAA-Compliant Authorization Required for CDW Production Domains, Vital Status

Research Protocol Required for CDW Production Domains, Vital Status

CDW-Domain Checklist Required for CDW Production Domains

Real SSN Access Request Required for CDW Production Domains, Vital Status 2017-03-005-D Research Request Memo-(660) Salt Lake City HCS (Salt Lake City UT).docx (View) Upload V1 Uploaded 03/22/17 06:54PM by Simpson, Ronald D.

2017-03-005-D IRB Letter-(660) Salt Lake City HCS (Salt Lake City UT).pdf (View) Upload V1 Uploaded 03/22/17 06:54PM by Simpson, Ronald D.

2017-03-005-D Informed Consent - HIPAA-(660) Salt Lake City HCS (Salt Lake City UT).docx (View) Upload V1 Uploaded 03/22/17 06:54PM by Simpson, Ronald D.

2017-03-005-D RD Letter-(660) Salt Lake City HCS (Salt Lake City UT).docx (View) Upload V1 Uploaded 03/22/17 06:55PM by Simpson, Ronald D.

2017-03-005-D Waiver of HIPAA Auth-(660) Salt Lake City HCS (Salt Lake City UT).pdf (View) Upload V1 Uploaded 03/22/17 06:55PM by Simpson, Ronald D.

2017-03-005-D Research Protocol-(660) Salt Lake City HCS (Salt Lake City UT).docx (View) Upload V1 Uploaded 03/22/17 06:55PM by Simpson, Ronald D.

2017-03-005-D CDW-Domain Checklist-(660) Salt Lake City HCS (Salt Lake City UT).docx (View) Upload V1 Uploaded 03/22/17 06:55PM by Simpson, Ronald D.

2017-03-005-D Real SSN Access Request-(660) Salt Lake City HCS (Salt Lake City UT).docx (View) Upload V1 Uploaded 03/22/17 06:55PM by Simpson, Ronald D.

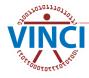

### **DART Demo - Submit**

| ME > DART Dashboard > Requests                                                                                                    | DART         | User Gui  |
|----------------------------------------------------------------------------------------------------|--------------|-----------|
| Information Participants Data Documents Submit                                                                                                    | © 9          |           |
| 2023-09-003-D Creating a DART Request for IRB Research                                                                                                    | History Comr | nunicatio |
|                                                                                                    |              |           |
|                                                                                                    |              |           |
| ✓ Submit                                                                                                    |              |           |
|                                                                                                    |              |           |
|                                                                                                    |              |           |
| SUBMIT REQUEST                                                                                                    |              |           |
|                                                                                                    |              |           |
|                                                                                                    |              |           |
| Request form near complete! Please answer these last questions, then you may submit your request                                                              | ×            |           |
| Request form near complete! Please answer these last questions, then you may submit your request.                                                             | ×            |           |
| Request form near complete! Please answer these last questions, then you may submit your request.                                                             | ×            |           |
| Request form near complete! Please answer these last questions, then you may submit your request.                                                             | ×            |           |
|                                                                                                    | ×            |           |
| Would you like to work with VINCI Services on developing your cohort? *                                                                                       | ×            |           |
| Would you like to work with VINCI Services on developing your cohort? *                                                                                       | ×            |           |
| Would you like to work with VINCI Services on developing your cohort? * O Yes O No                                                                            | ×            |           |
| Would you like to work with VINCI Services on developing your cohort? * O Yes O No Please rate your teams level of SQL proficiency *                          | ×            |           |
| Would you like to work with VINCI Services on developing your cohort? * O Yes No Please rate your teams level of SQL proficiency * O 1 - Beginner             | ×            |           |
| Would you like to work with VINCI Services on developing your cohort? * O Yes No Please rate your teams level of SQL proficiency * O 1 - Beginner O 2         | ×            |           |
| Would you like to work with VINCI Services on developing your cohort? * O Yes No Please rate your teams level of SQL proficiency * O 1 - Beginner O 2 O 3     | ×            |           |
| Would you like to work with VINCI Services on developing your cohort? * O Yes No Please rate your teams level of SQL proficiency * O 1 - Beginner O 2 O 3 O 4 | ×            |           |
| Would you like to work with VINCI Services on developing your cohort? * O Yes No Please rate your teams level of SQL proficiency * O 1 - Beginner O 2 O 3     | ×            |           |
| Would you like to work with VINCI Services on developing your cohort? * O Yes No Please rate your teams level of SQL proficiency * O 1 - Beginner O 2 O 3 O 4 | ×            |           |
| Would you like to work with VINCI Services on developing your cohort? * O Yes No Please rate your teams level of SQL proficiency * O 1 - Beginner O 2 O 3 O 4 | ×            |           |

00101110

# DART Processing - 7.5 days avg.

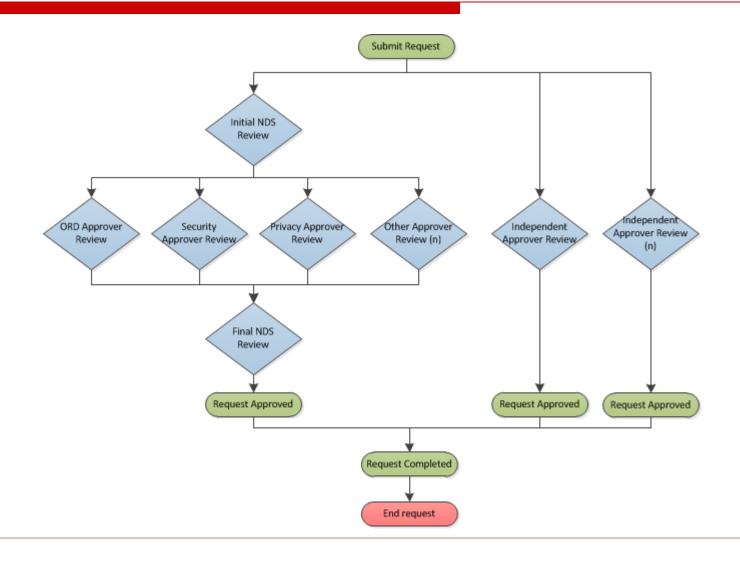

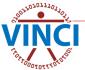

# 8. VINCI Provisioning

- VINCI is automatically notified of approvals by DART
- VINCI's Project Provisioning Tool automatically sets up AD Group, VINCI Workspace access, and creates a study file share folder
- VINCI Data Manager begins provisioning the study by creating study Correspondence SharePoint site and group directories within 1-business day
- Once Correspondence site is created, you will receive a welcome email from the Data Manager
- All communications between study and the VINCI Data Manager run through Correspondence site

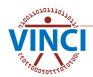

## 8. Data Provisioning

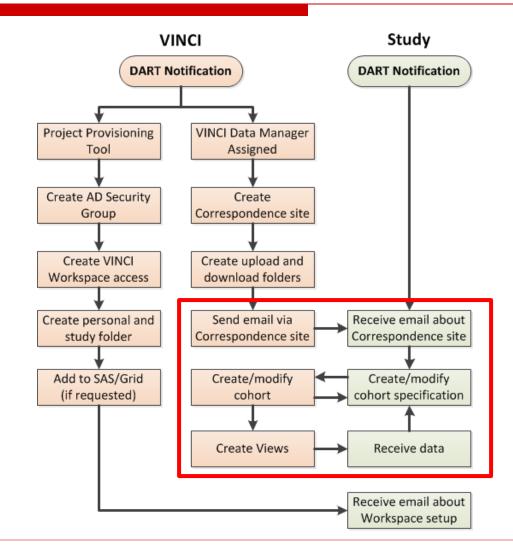

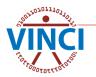

## 9. Use the VINCI Workspace

- VINCI firewall provides enhanced data security
- Can be accessed from outside the VA through VA VPN solutions
- Comes in two variations: Standard and Development Workspaces
- VINCI Workspaces (va.gov)
- VINCI Workspace User Guide
- VINCI Database User Guide
- VINCI File Transfer Guide

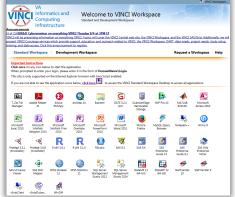

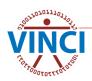

## **10. Project Collaboration Site**

- Project Collaboration sites are custom SharePoint sites for your study to maintain documentation and manage your study
- Created through self-service <u>VINCI Project</u> <u>Collaboration Site Registration</u> application

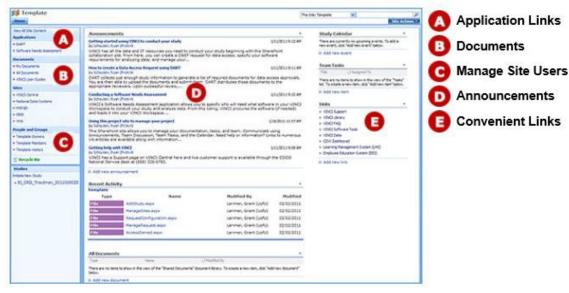

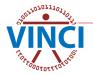

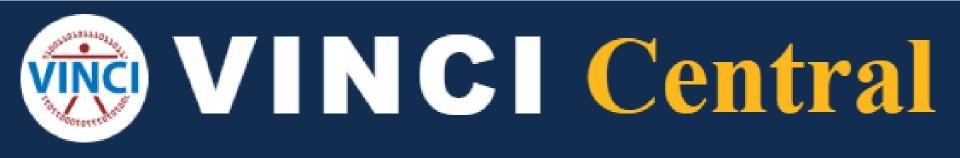

### https://vincicentral.vinci.med.va.gov/

VA

۲

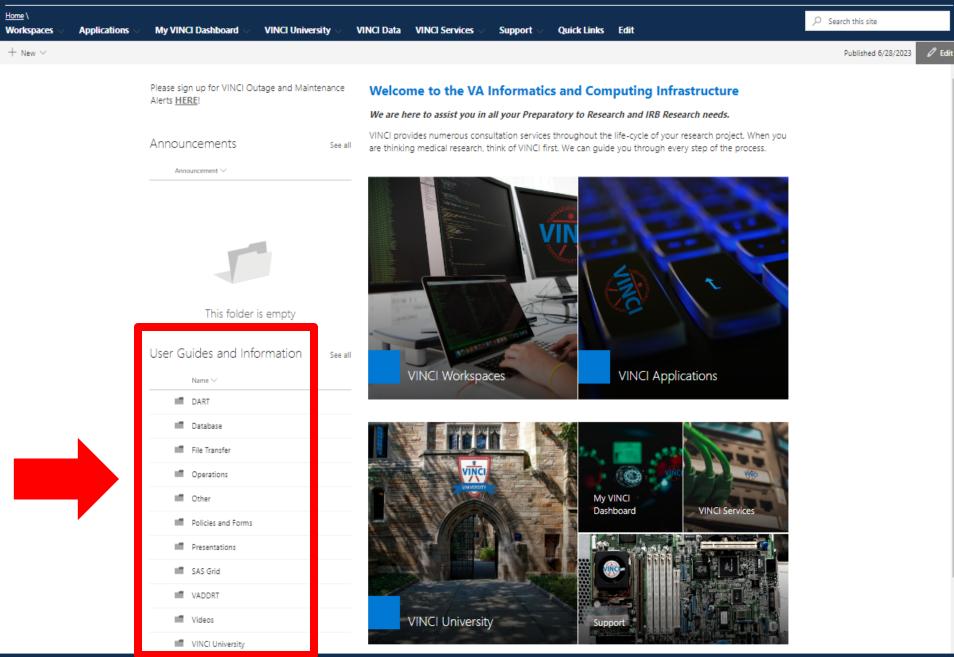

VA WS Department

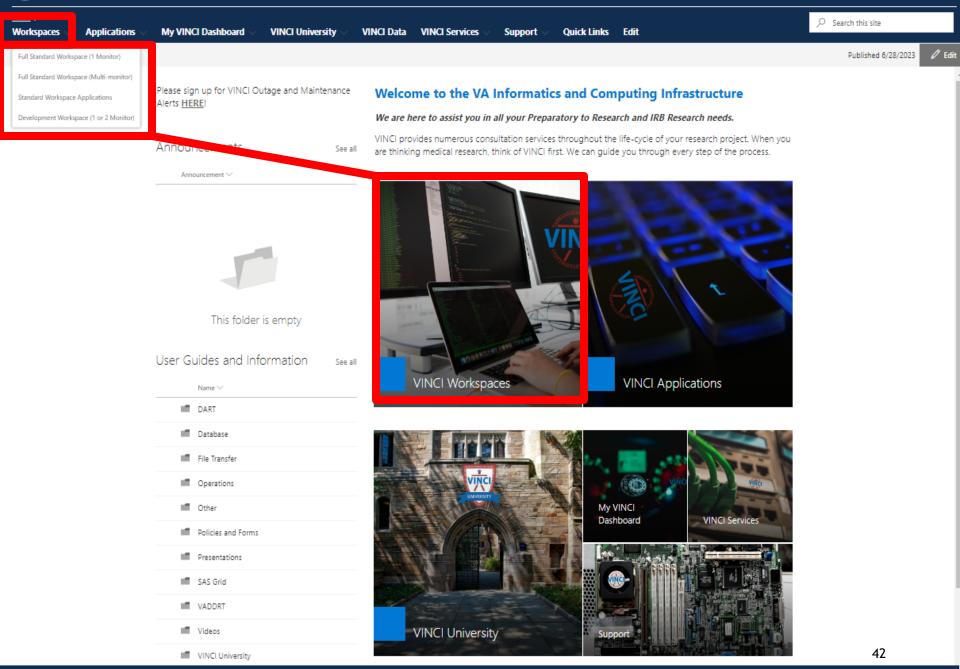

? Trautman, Timothy N. \*

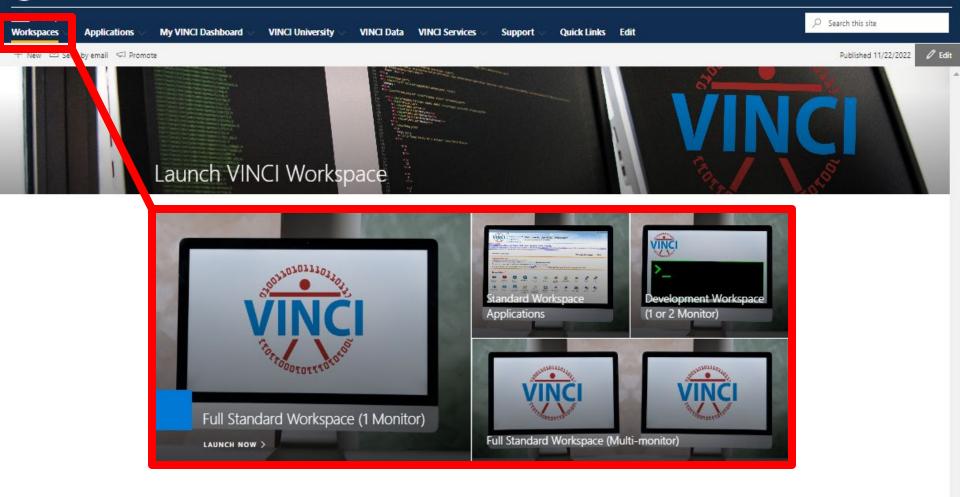

 $(\bigcirc)$ 

VA

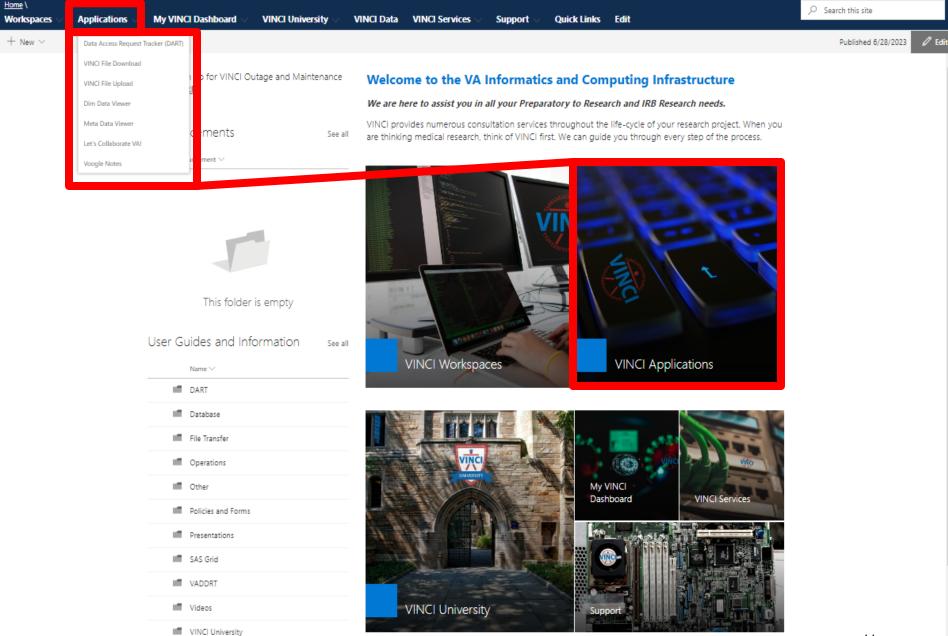

 $(\bigcirc)$ 

VA

🎯 ? Trautman, Timothy N. 🔻

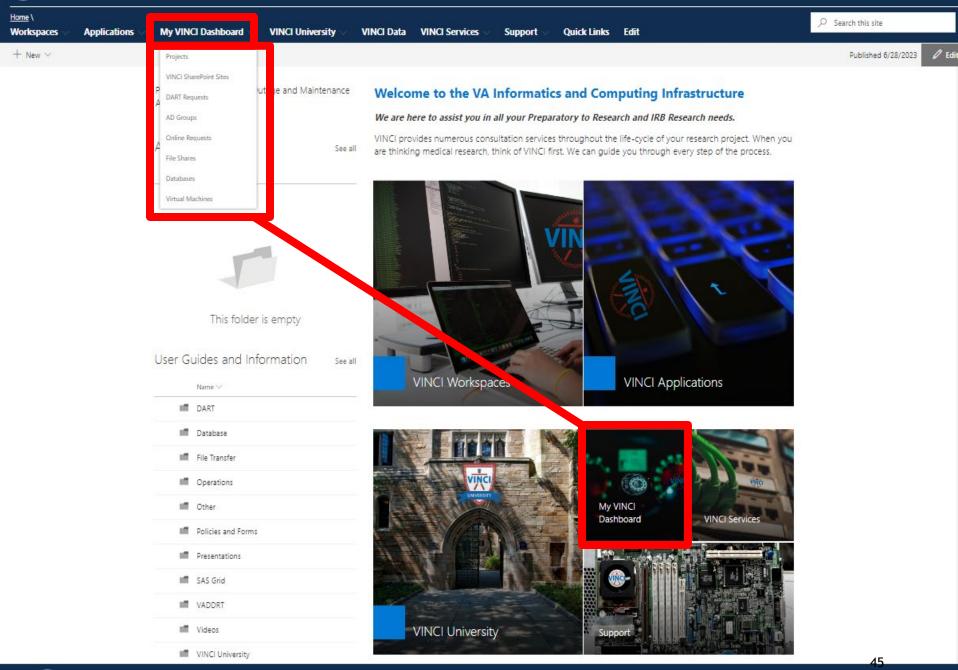

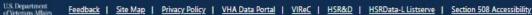

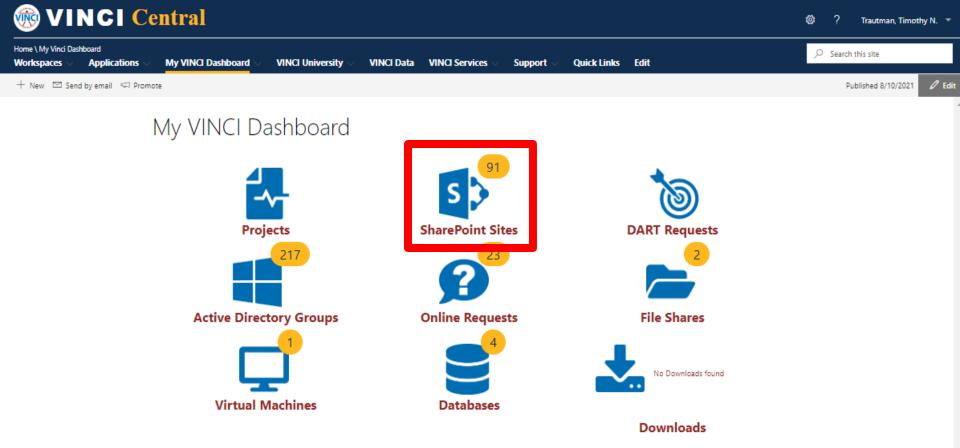

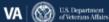

VINCI Central
 My VINCI Dashboard VINCI SharePoint Sites
 Workspaces Applications My VINCI Dashboard VINCI University VINCI Data VINCI Services Support Quick Links Edit
 Meme My VINCI Dashboard VINCI Dashboard VINCI University VINCI Data VINCI Services Support Quick Links Edit
 Meme My VINCI Dashboard VINCI Dashboard VINCI University VINCI Data VINCI Services Support Quick Links Edit

| entries        |                             |                    |                                                               | Search:            |
|----------------|-----------------------------|--------------------|---------------------------------------------------------------|--------------------|
| <u>Project</u> | Server Name                 | † <u>Type</u>      | Site Name                                                     | + Actions          |
| null           | VINCI Central<br>SharePoint | Collaboration Site | 2-25-16 Test 1                                                | ∎ <b>⊥ 0</b><br>≷₹ |
| null           | VINCI Central<br>SharePoint | Collaboration Site | <u>Compliance</u>                                             | ∎ <b>⊥ 0</b><br>≷₹ |
| null           |                             | Collaboration Site | Data Management Team                                          | ∎ <b>⊥ 0</b><br>≷₹ |
| null           | VINCI Central<br>SharePoint | Collaboration Site | Data Managers                                                 | ∎ <b>⊥ 0</b><br>≷₹ |
| null           |                             | Collaboration Site | <u>Development Team</u>                                       | ∎ <b>⊥ 0</b><br>≷₹ |
| null           | VINCI Central<br>SharePoint | Collaboration Site | : DPT                                                         | ∎ <b>⊥ 0</b><br>≷₹ |
| null           | VINCI Central<br>SharePoint | Collaboration Site | Education and Outreach Project                                | ∎ <b>⊥ 0</b><br>≷₹ |
| null           | VINCI Central<br>SharePoint | Collaboration Site | Electronic Research Record<br>Moderernization (ERR-M) Project | ∎ <b>⊥ 0</b><br>≷₹ |
| null           | VINCI Central<br>SharePoint | Collaboration Site | Escalated Data Requests                                       | i ⊥ 0<br>≷         |
| null           | VINCI Central<br>SharePoint | Collaboration Site | Outreach and Education                                        | ∎ <b>1 0</b><br>⊗  |

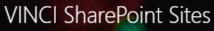

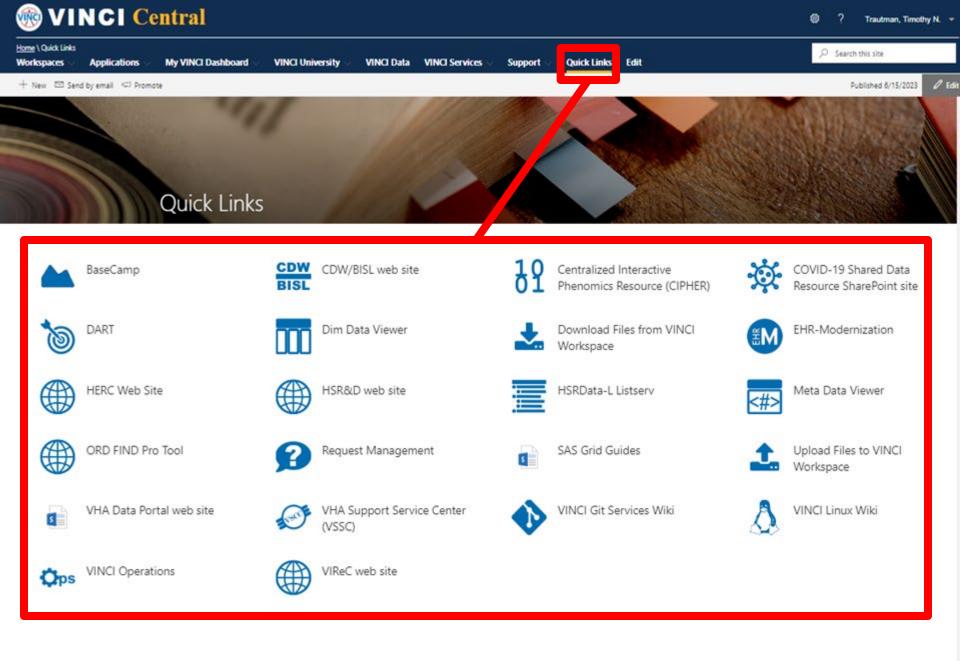

VA

## **Questions?**

# VINCI@va.gov

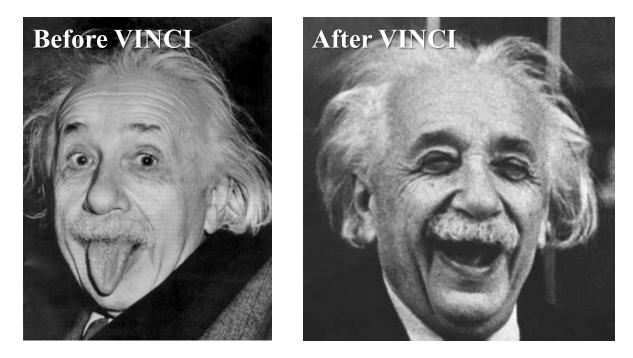

A VINCI Concierge can assist at any time by contacting <u>VINCI@va.gov</u> with your request

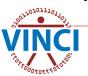